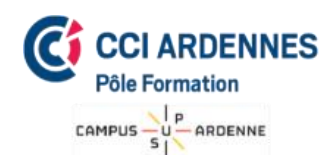

Prestations exonérées de TVA Formation éligible au CPF

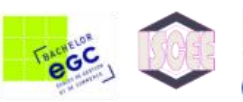

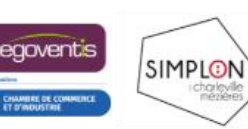

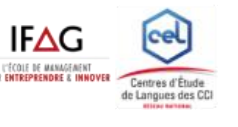

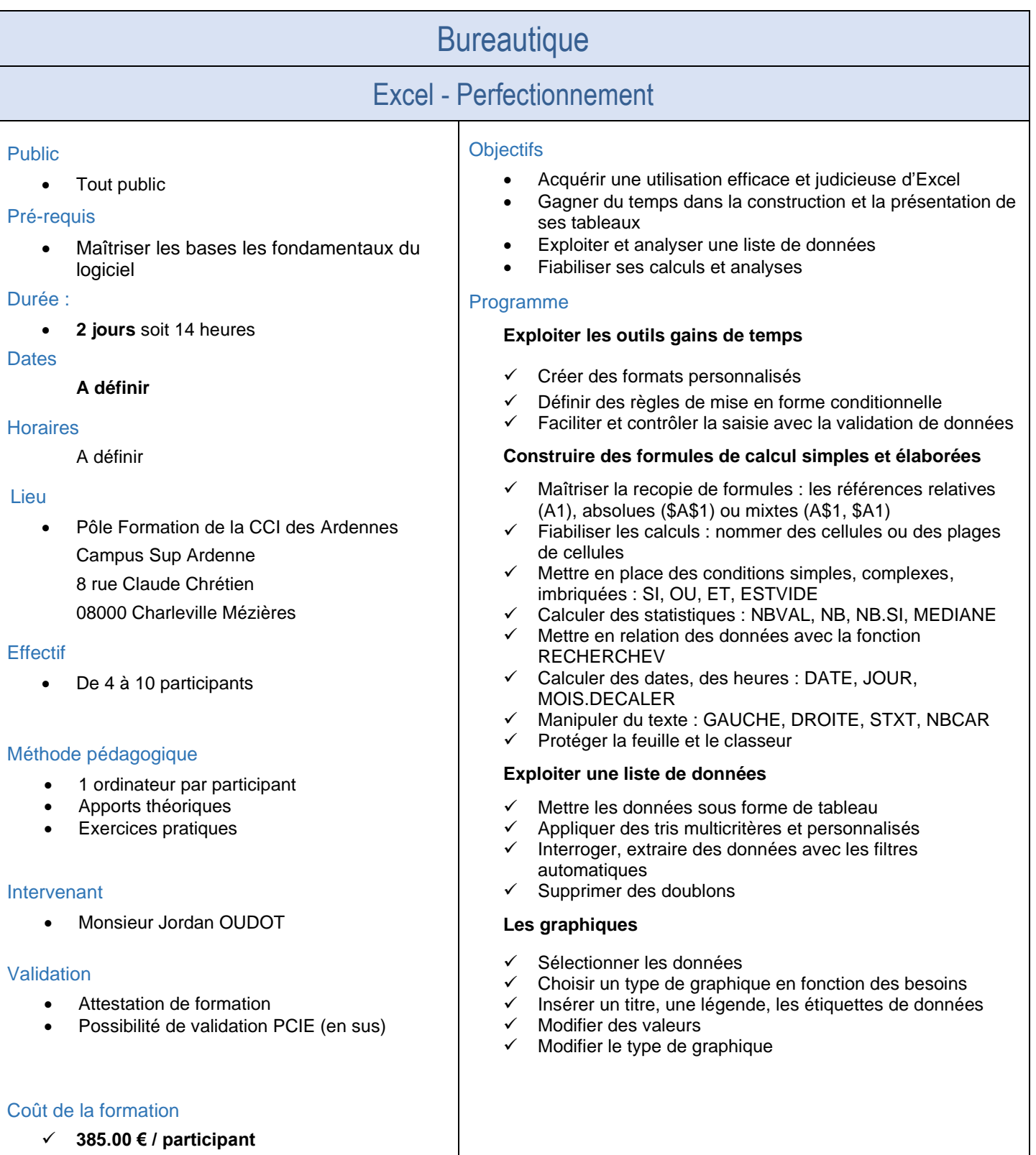

## *CCI Ardennes Pôle Formation*